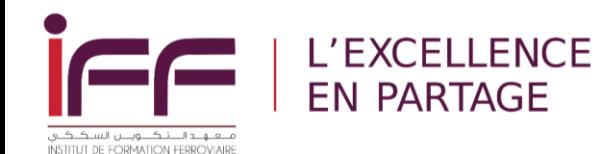

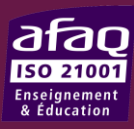

# **ORGANISATION DES DEPLACEMENTS ET LOGISTIQUE**

# **POUR LES STAGIAIRES SNCF**

**Septembre 2023**

# SOMMAIRE

- **ORGANISATION DES DEPLACEMENTS**
- VOLS RECOMMANDES
- TRANSFERT DE/VERS LES AEROPORTS
- HOTEL RECOMMANDÉ
- **E** PARTICULARITES HEBERGEMENT
- RESTAURATION GÉNÉRALITÉS
- **E** RESTAURATION DINER DU JEUDI SOIR
- **E ANNEXE: COMMENT RÉSERVER SON VOYAGE SUR LE SITE DE VAIRON VOYAGES?**

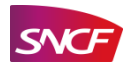

**Transferts Aéroport (Rabat/Casablanca)Hôtel**

# ORGANISATION DES DEPLACEMENTS

**Réservation Vol et Hôtel sur** 

**IMPORTANT: Informer le stagiaire d'effectuer sa réservation vol+hôtel sur sncf.vairon.thetreep.com, a minima 5 semaines avant son départ**

**Mémo Sûreté**, transmis par

### **Activation du compte utilisateur\***

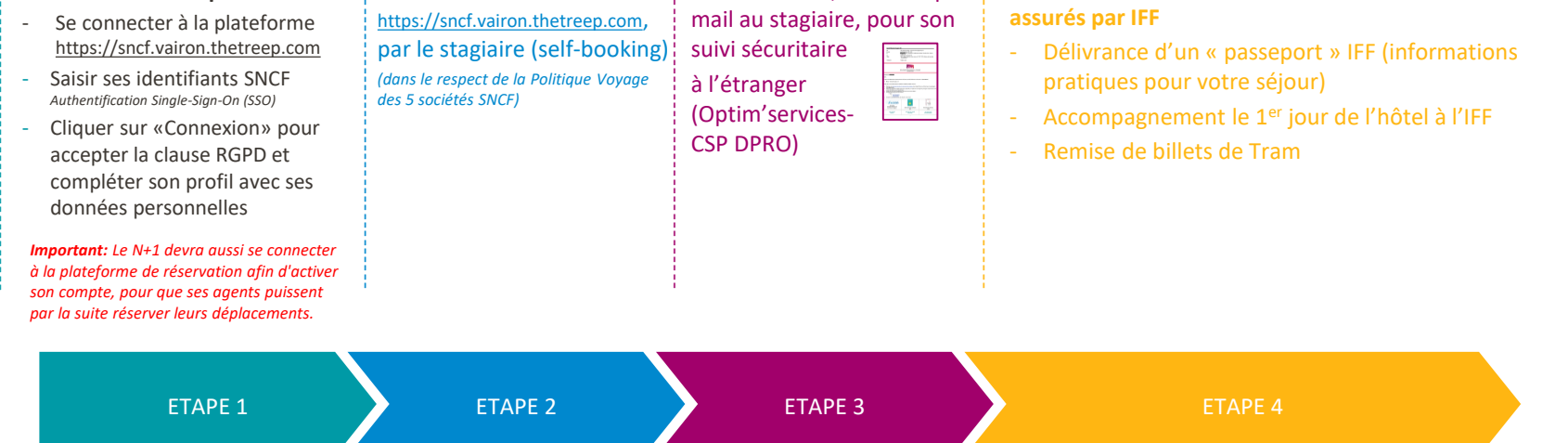

*\* Si l'utilisateur/voyageur n'a pas encore reçu son n° de CP ou ne peut pas se connecter à la plateforme de réservation en ligne, le correspondant RH ou le manager peut effectuer la réservation en le rajoutant en tant qu'invité (voir page 13).* <sup>3</sup>

### ALLER LE DIMANCHE VOLS RECOMMANDES PARIS⇔RABAT / PROVINCE⇔

### *De Paris Roissy Charles de Gaulle:*

➢ Privilégier un vol **Air France (AF)** qui arrive à **Rabat** entre **22h00 et minuit**

### *De la Province\*:*

➢ Privilégier un vol **Royal Air Maroc (RAM)** qui arrive à **Casablanca** entre **20h00 et 23h00**

### RETOUR LE VENDREDI

*Vers Paris:*

➢ Privilégier un vol **Air France (AF)** qui décolle de **Rabat** vers **14h00**

### *Vers la Province\*:*

➢ Privilégier un vol **Royal Air Maroc (RAM)** qui décolle de **Casablanca** vers **15h00**

*\*\*Si les vols directs de/vers la Province ne sont pas disponibles, optez pour le TGV+Avion via Paris.* **d'aléas**

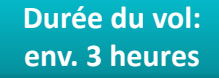

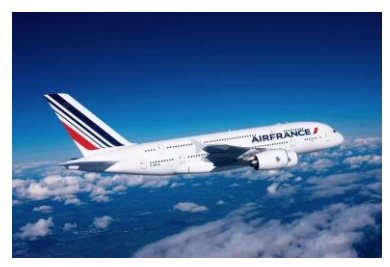

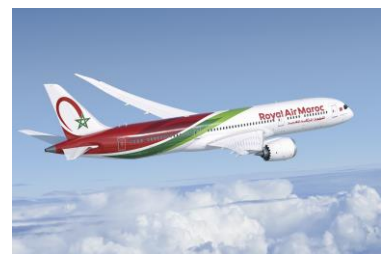

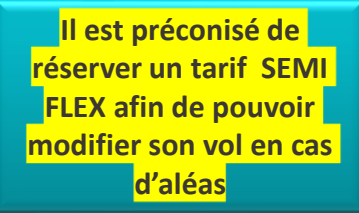

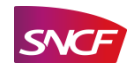

# TRANSFERTS DE/VERS LES AÉROPORTS ET AUTRES

- ❑ **Transferts des aéroports de Rabat ou de Casablanca, en bus (ou minibus)**
	- ✓ Rabat-Casablanca transferts garantis y compris en cas de retard des vols
	- ✓ Un transfériste assiste les stagiaires à l'arrivée pour assurer les contrôles d'usage (comptage, bagages, assistance en cas de bagages perdus…)
	- ✓ Le Guide du Voyageur est remis à l'arrivée à chaque collaborateur (guide adressé par mail à l'inscription, remis sous format passeport pour le garder sur soi)
	- Un briefing est réalisé à l'arrivée à l'hôtel (consignes, horaire et lieu de rendez-vous du lundi matin...)
- ❑ **Transferts aller les lundis matins hôtel-> IFF**
	- ✓ Réalisés en tramway
	- ✓ Encadrés par le personnel SOTRANDIV (contrat avec IFF)
	- $\checkmark$  Tickets de tramway pour la semaine remis le dimanche soir
- ❑ **Transferts aller et retour des autres journées de formation**
	- Par tramway, en autonomie, avec utilisation des tickets remis individuellement
- ❑ **Transferts des derniers jours de formation**
	- ✓ Par bus ou minibus depuis l'hôtel vers l'IFF, bagages surveillés en soute
	- ✓ Par bus ou minibus de l'IFF vers l'aéroport à l'issue de la matinée de formation

\* En cas de modification de vol moins d'une semaine avant le début de la formation, transmettez vos nouvelles date et heure d'arrivée à Rabat/Casablanca à [raphael.rabier@sncf.fr](mailto:raphael.rabier@sncf.fr) et [ext.charlotte.gautier@sncf.fr](mailto:ext.charlotte.gautier@sncf.fr) pour la confirmation du transfert de l'aéroport vers l'hôtel.

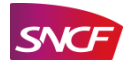

# H[OTEL RECOMMANDÉ](Lettre du Pdt Pepy aux clients IFF.pdf) Réservation du Réservation du Réservation du Réservation du Réservation du Réservation du Réservation du Réservation du Réservation du Réservation du Réservation du Réservation du Réservation du Réservatio

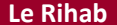

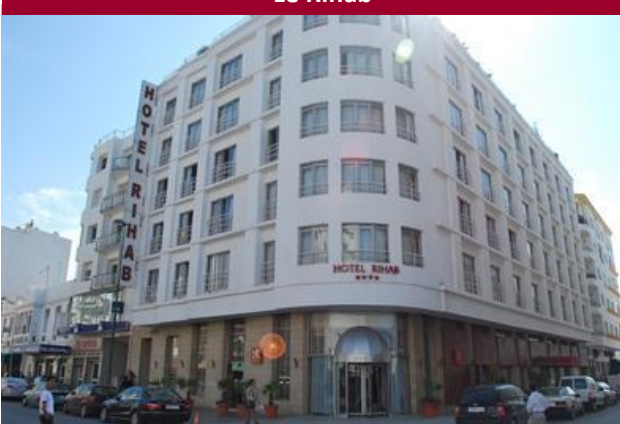

- ✓ Hôtel 4\* rénové en 2021
- ✓ Environnement calme terrasse donnant sur la ville
- Qualité et variété du petit-déjeuner et du dîner
- ✓ Accès Wi-Fi
- ✓ Chaînes de télévision françaises accessibles depuis les chambres
- ✓ Accessible par le tramway station Tour Hassan, proche du centre ville

NB: Pour toute réservation faite dans un autre hôtel que le RIHAB HOTEL, le voyageur pourrait être amené à régler sur place la taxe de séjour, avec sa carte bleue pro ou perso. Le remboursement se fera via le process de notes de frais (via Concur).

*\* Pour les longs séjours de 2/3 semaines uniquement:*

*en cas d'impossibilité de réserver en ligne l'hébergement au Rihab Hôtel, contactez le Service Client de Vairon Voyages qui fera le nécessaire auprès de l'hôtelier (Tél: 01 41 95 65 32 / Courriel : [affaires2@vaironvoyages.com](mailto:affaires2@vaironvoyages.com) ).*

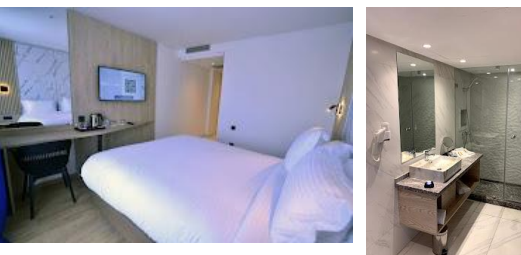

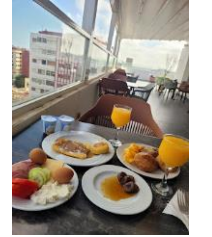

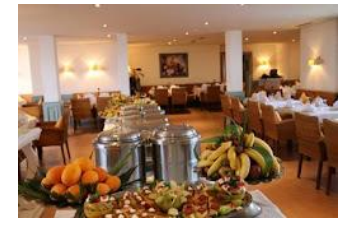

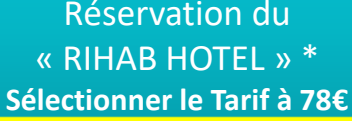

NB: Il est recommandé d'anticiper la réservation (a minima 5 semaines) pour bénéficier de ce tarif et des conditions d'échange et de remboursement

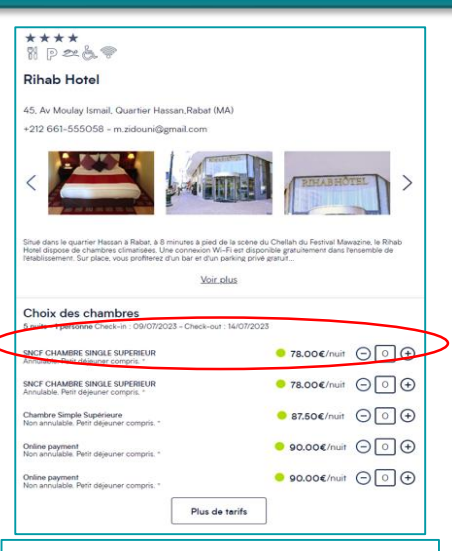

### *Si le Rihab Hotel est complet, vous pouvez réserver l'Ibis Rabat Agdal*

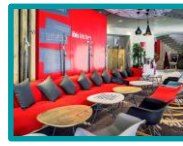

# PARTICULARITÉS HEBERGEMENT

*SÉJOUR HÔTELIER, CONDITIONS DE PÉNALITÉ, PARTICULARITÉ LONG SÉJOUR*

Pour rappel, un volume prévisionnel hebdomadaire, sur l'année est donné à l'hôtel

### ❑ **Conditions d'annulation standard**

- $\checkmark$  De 29 à 20 jours avant le départ, 20 % du montant du séjour hôtelier
- $\checkmark$  De 19 jours à 12 jours avant le départ, 30 % du montant du séjour hôtelier
- $\checkmark$  De 11 jours à 5 jours avant le départ, 50 % du montant du séjour hôtelier
- ✓ Moins de 4 jours avant le départ, 100 % du montant du séjour hôtelier
- ❑ **Modification et annulation après inscription à réaliser sur le site de l'agence de voyages**
- ❑ **Facturation des frais d'annulation à l'établissement (BUPO indiquée à l'inscription)**
- ❑ **Long séjour :** 
	- ✓ Pour les stagiaires suivant des formations de 2 et 3 semaines, pension complète assurée à l'hôtel les samedis et dimanches
	- $\checkmark$  Pour les stagiaires suivant des formations de 2 ou 3 semaines, 1 (ou deux) forfait (s) blanchisserie offerts (2 pantalons/jupe/robe, 4 hauts, 4 ensembles sous-vêtements par semaine)

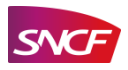

# RESTAURATION - GÉNÉRALITÉS

### ❑ **Restauration du midi en semaine assurée à l'IFF**

- $\checkmark$  Restauration en self-service (6 choix pour le plat principal y compris snacking)
- $\checkmark$  Forfaitaire (entrée + plat + dessert + 1 bouteille d'eau / pain)
- $\checkmark$  Facturée à l'entité, en plus du prix de la journée de formation (au coût réel)

### ❑ **Restauration à l'hôtel**

✓ Forfait négocié en demi-pension à l'hôtel Rihab avec le dîner prévu. Pour les stagiaires n'ayant pas pu réserver dans cet hôtel partenaire, le dîner est également prévu au Rihab

### Facturé avec la nuitée

❑ **Dîner convivial proposé tous les jeudis soirs dans un restaurant de spécialités, avec un encadrement pour le transfert, montant intégré au forfait séjour**

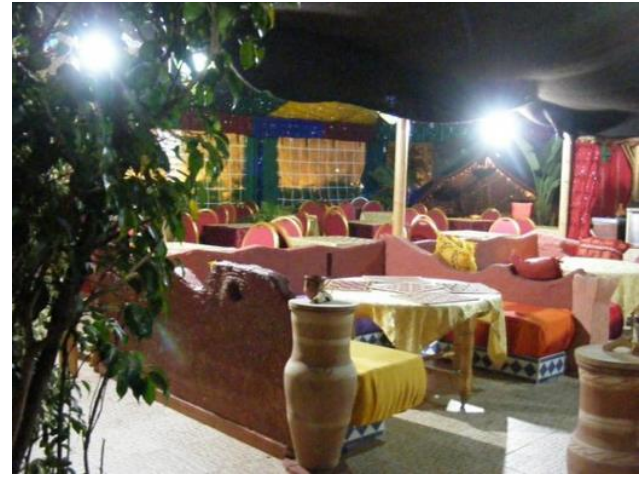

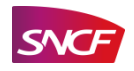

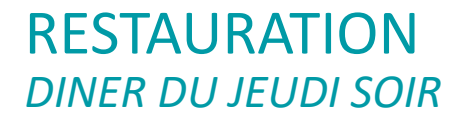

Sélection de restaurants à Rabat pour le dîner convivial

### *DAR NAJI CORNICHE DAR AL MEDINA DAR NAJI MEDINA*

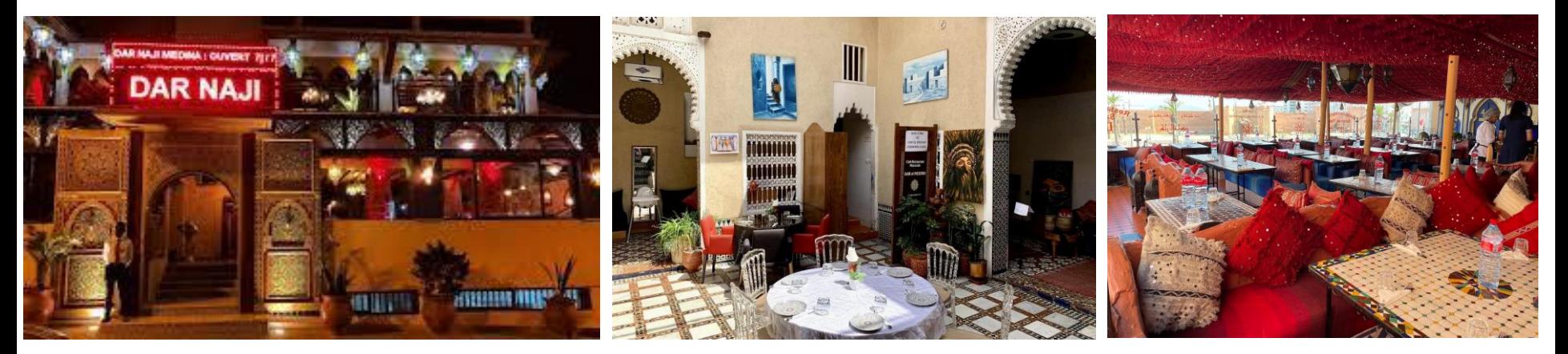

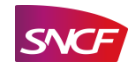

# ANNEXE 1

# COMMENT RESERVER SON VOYAGE SUR LE SITE DE VAIRON VOYAGES?

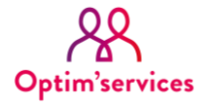

# Formation à IFF (Rabat – Maroc)

Réservation vol+hôtel sur la plateforme Vairon Voyages

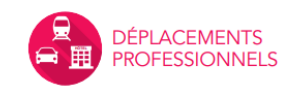

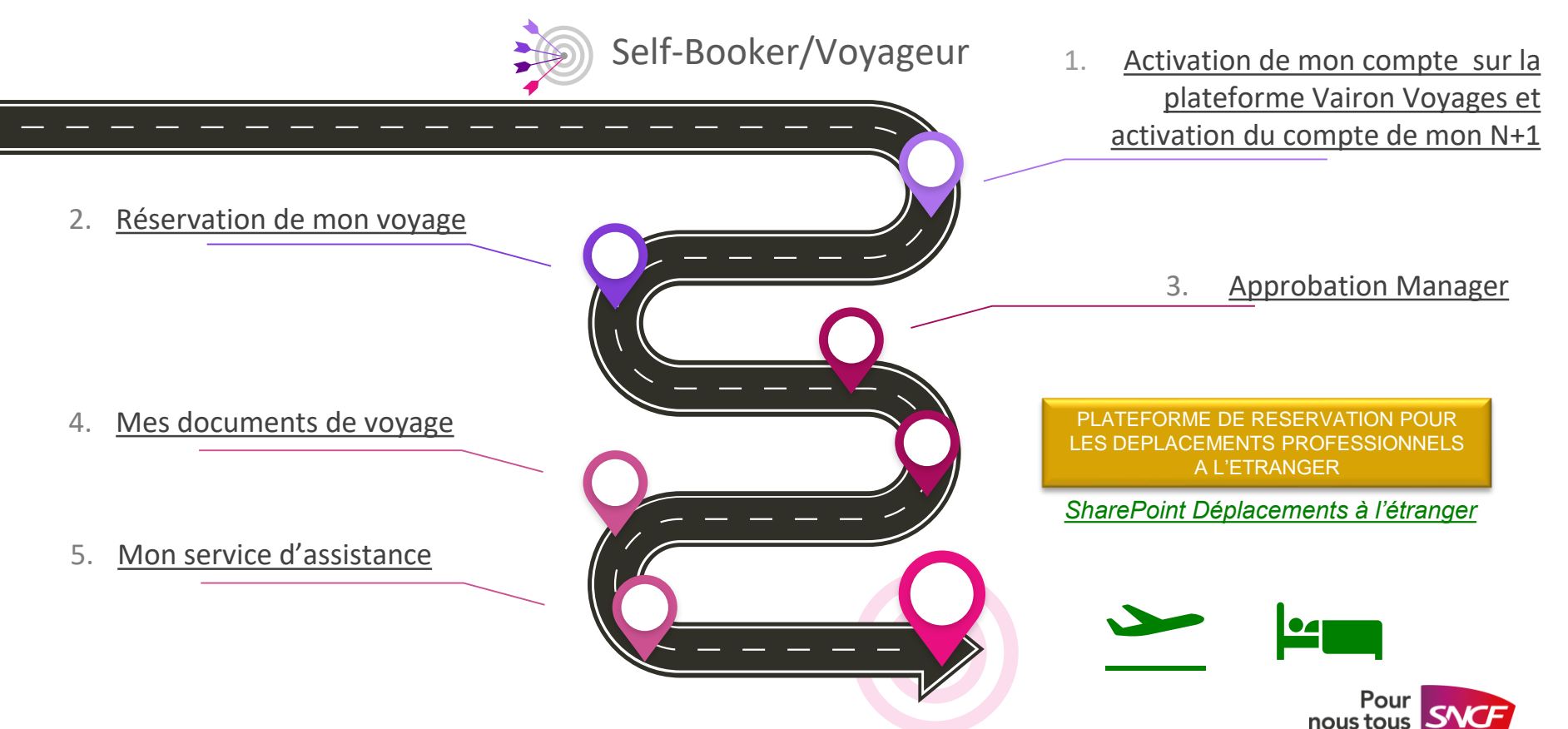

<span id="page-11-0"></span>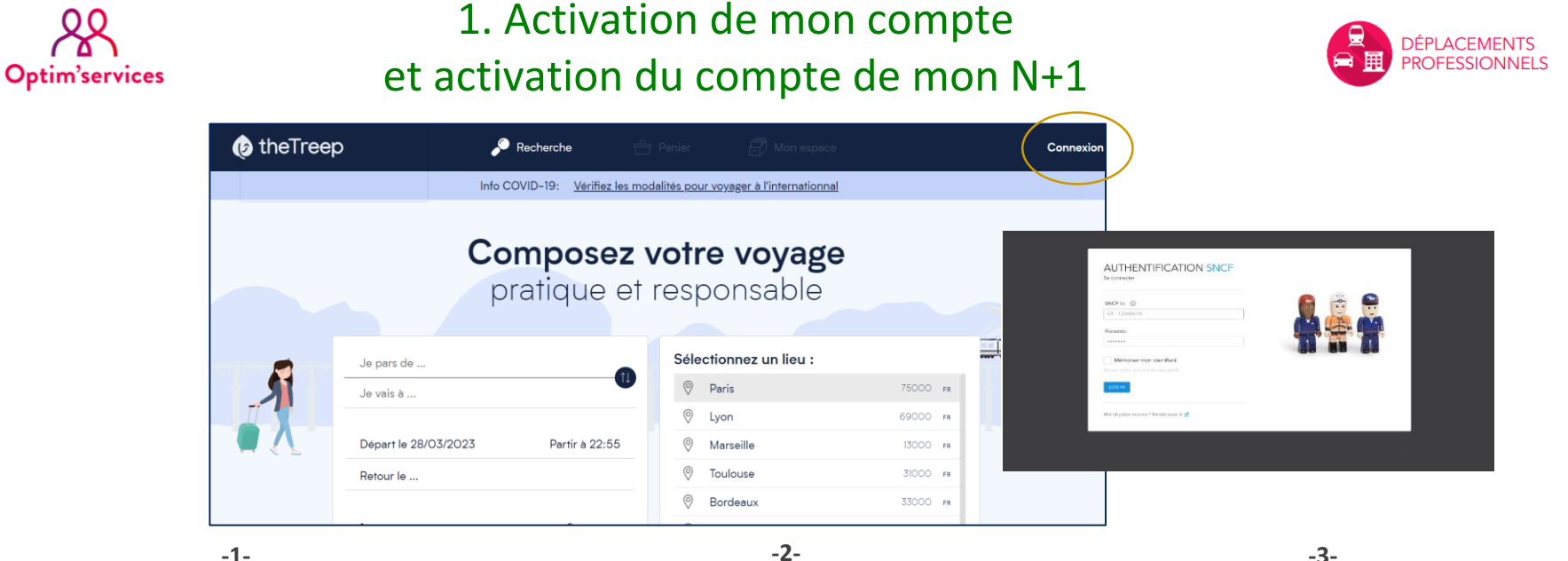

**Première connexion** Je me connecte à la plateforme de réservation: **<https://sncf.vairon.thetreep.com/>**

> Je saisis mes identifiants SNCF *Authentification Single-Sign-On (SSO)*

J'arrive sur la page de recherche et je clique sur «*Connexion*» pour accepter la clause RGPD.

Je complète mon profil utilisateur **avec mes données personnelles** 

**Je m'assure que mon N+1 ait bien activé son compte** *(Point 1 ci-contre - Première connexion)*

*Important: Votre N+1 devra aussi se connecter à la plateforme de réservation afin d'activer son compte, pour que vous puissiez par la suite réserver vos déplacements*

**-3-**

**Si, je souhaite avoir un profil « Organisateur » de voyages** pour réserver pour une/des personne(s) de mon entité, ayant le même code RG (Resp.Gestion)

je transmets mon Nom/Prénom/N° CP par mail à **[helpdesk@vaironvoyages.com](mailto:helpdesk@vaironvoyages.com)** en mentionnant dans l'objet du mail

« *Profil Organisateur SNCF* »

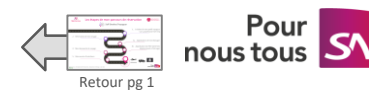

Interne Optim'services – CSP Déplacements Professionnels – Déplacements à l'étranger – Mai 2023

<span id="page-12-0"></span>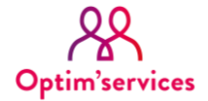

### 2. Réservation de mon voyage

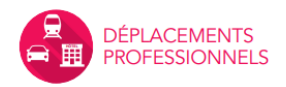

La plateforme de réservation Vairon Voyages est un outil « selfcare » qui permet de réserver vos déplacements à l'étranger en toute autonomie et simplicité. *Les frais de gestion pour la réservation d'un vol sur la plateforme en ligne sont fixés à 1,50€.* 

Les demandes via le Service Client sont recommandées pour **des voyages complexes** (ex. voyage multi-destinations, voyage en groupe…). *Les frais de gestion pour la réservation d'un vol par un Conseiller Voyage sont fixés entre 10€ et 18€.*

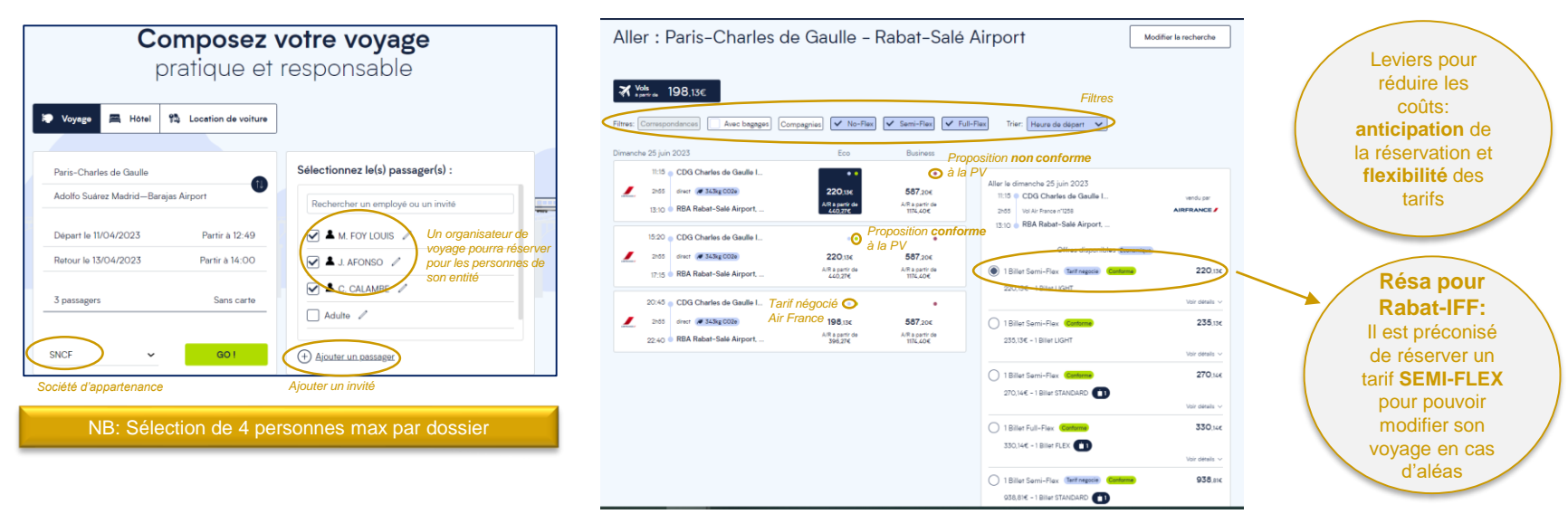

- Je peux rajouter des passagers si j'ai un profil d'Organisateur de voyages.
- Je peux filtrer les propositions par type de tarif, compagnies aériennes, …
- Les propositions conformes à la Politique Voyages (PV) sont identifiées par une **pastille verte** et les propositions nonconformes sont affichées avec une **pastille bordeaux**. Les tarifs négociés sont identifiés par **une pastille bleue.**

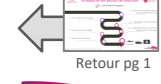

Pour nous tous

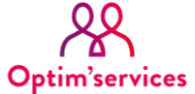

### 2. Réservation de mon voyage (RIHAB HOTEL)

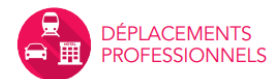

nous tous

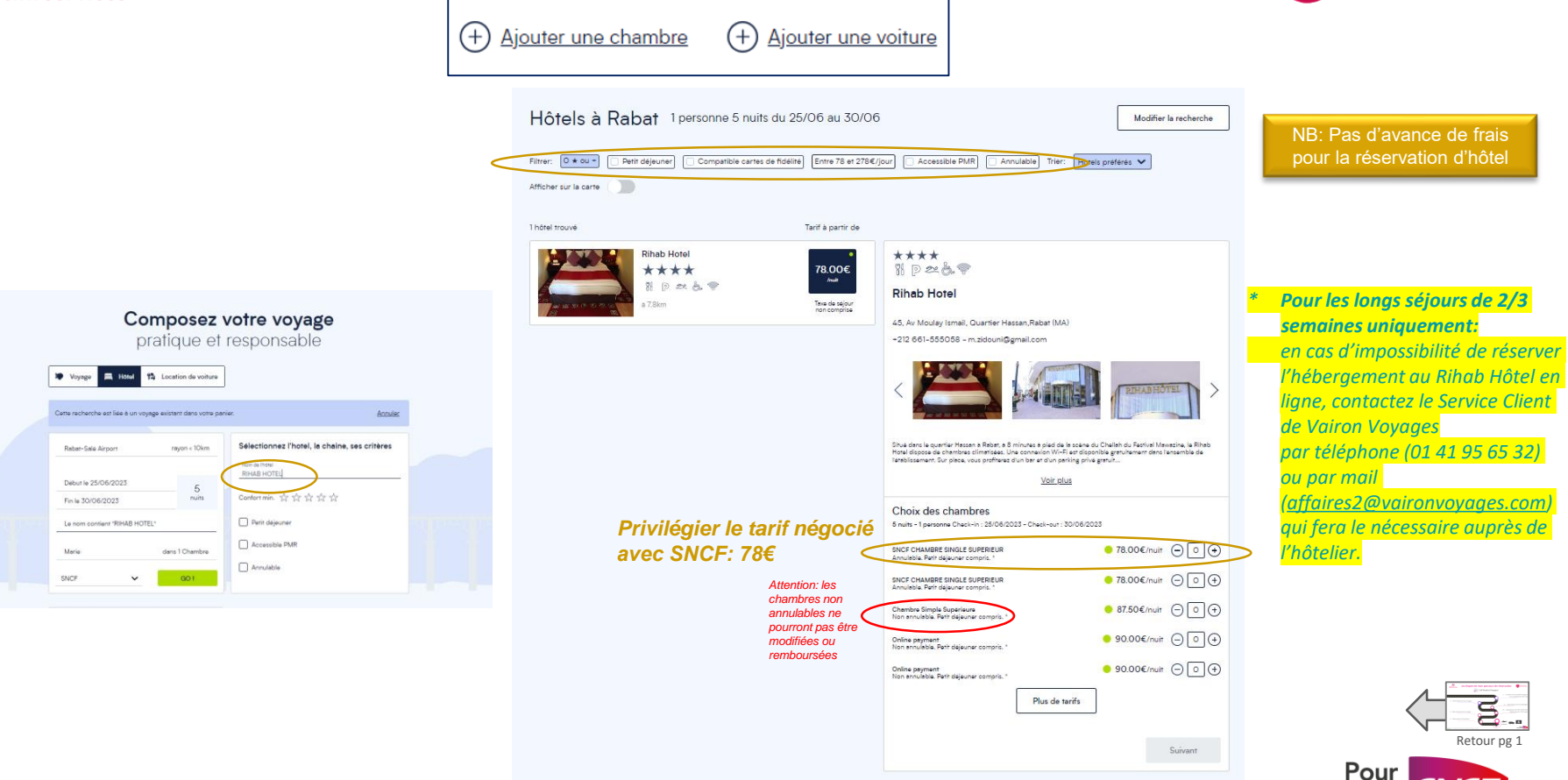

<span id="page-14-0"></span>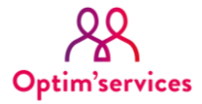

**X** .... 302.63€

Of:10 - RRA Rebet-Sala Airport

voiro - CDG Charles de Gaulle

1410 - RRA Rabat-Salá Airport

**Jains CDG Charles de Gaulle** 

14:15 = RRA Rabat-Salá Airport THOS | Foorway, (# 398kg CO2+

anno el CDG Charles de Gaulle I

18:15 - RRA Rabat-Salé Airport

man CDG Charles de Gaulle I

manufal modifiable(s) par nassara **Maria FCY LOUIS** 

Váriñar las conditions d'accès nour votre voyage international

2400 drect @ 343(a CO2e)

2-00 direct all SAB a CO2x

3:00 deed @ \$43g CO2+

Retour : Rabat-Salé Airport - Paris-Charles de Gaulle

319 AV

375 AM

302 m

Three V Consepondences | Avec bagages | Compagnies | V No-Flex | V Semi-Flex | V Full-Flex | Trier: | Hauna de départ | V

587<sub>me</sub>

1675 cm

587 mg

 $\epsilon$ 

## 3. Approbation de ma réservation par mon Manager (N+1)

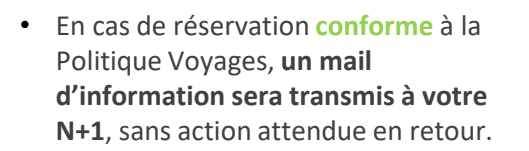

- En cas de réservation **non-conforme** à la Politique Voyages
	- Renseigner le motif de non respect à la PV.
	- Cliquer sur « Demander une approbation ».
	- **Votre N+1 recevra un mail avec un lien vers son Espace pour accepter ou refuser votre demande**.
	- La date/heure d'échéance de l'approbation sera précisée dans le mail.

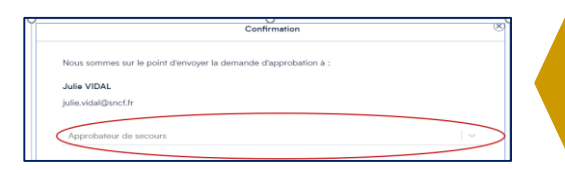

### DÉPLACEMENTS **PROFESSIONNELS**

*Mail de demande d'approbation au N+1, en cas de non respect de la PV*

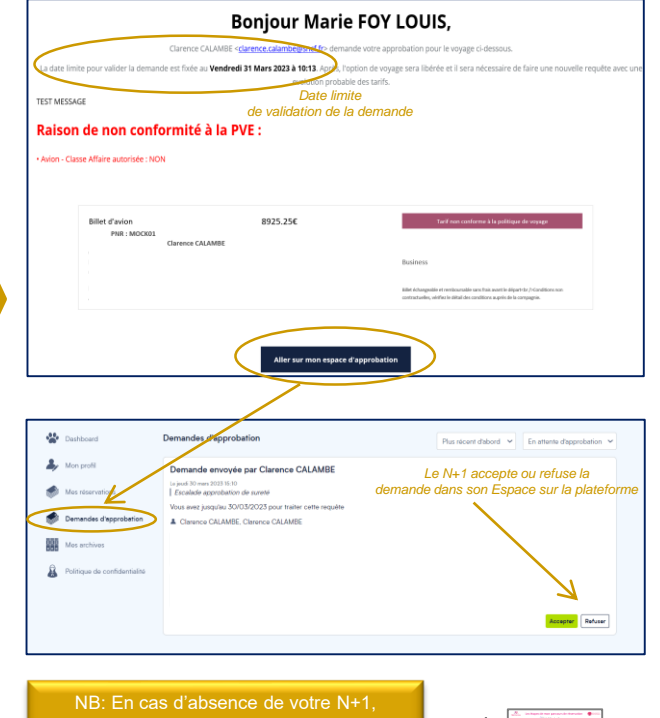

il vous sera possible de choisir un « Approbateur de secours » pour approuver votre réservation

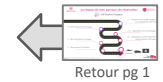

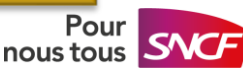

*la taxe de séjour et les dépenses personnelles) qui refacture ensuite à la BUPO d'appartenance du collaborateur => PAS D'AVANCE DE FRAIS POUR LE SALARIE*

*Motif de non respect de la PV à renseigner*

*BUPO ou Centre de coût à sélectionner dans la liste déroulante*

*Votre RG sera déjà renseignée via l'authentification SSO. Choisir votre BUPO\* dans la liste déroulante.*

\**Le paiement des prestations est effectué par Vairon Voyages (sauf* 

*Classe de voyage non conforme à la PV*

587.204

873,200

1104.206

Vol. details

Modifier la recherche

Aller le dimenche 25 juin 2023 Modifier

20:45 · CDG Charles de Gaulle I

erour le vendredi 30 juin 2023

1 Bilet No-Flex Contentent

18 Mar No-Flox Contention

 $873,206 - 18146,825786$ C 1884 Full-Flax Christman

TO ADAPTE THE RESIDENCE OF THE

 $206 - 12$ like BESTAND

5:00 Wilki Farres (1359) young CDG Charles de Gaulle 1

0610 . RBA Rabat-Sala Airport

2455 W.E. Pares / 1958 22 40 BBA Rebat-Salé Airport

<span id="page-15-0"></span>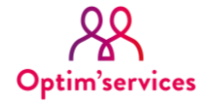

### 4. Mes documents de voyage

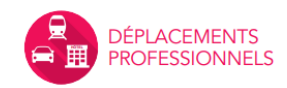

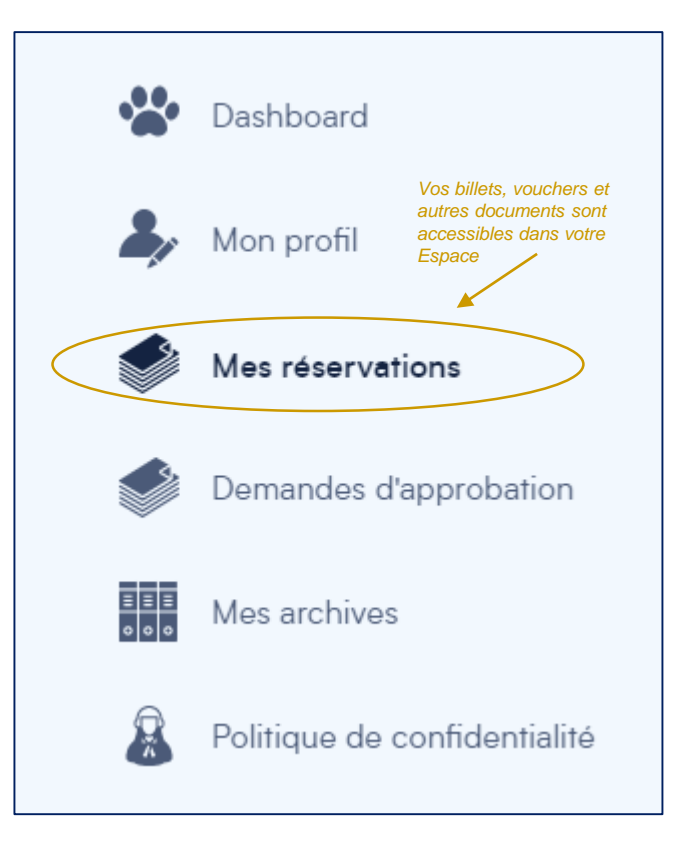

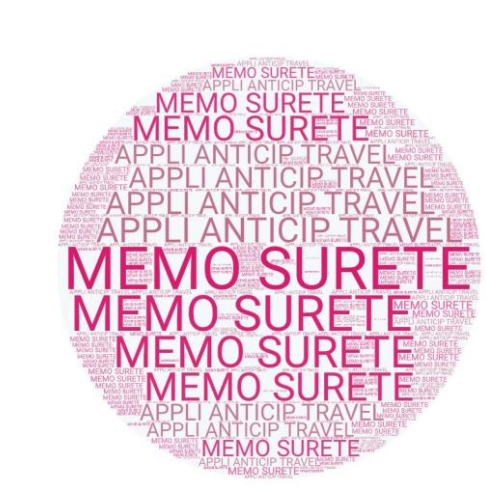

- Dès l'émission de vos billets, les données seront transmises au Prestataire de Travel Tracking de SNCF pour votre suivi sécuritaire.
- Vous recevrez un Mémo Sûreté avec les numéros utiles pour tout besoin d'assistance.
- N'oubliez pas de télécharger l'application Anticip Travel pour faciliter toute demande de prise en charge [\(lien\)](https://sncf.sharepoint.com/sites/DeplacementsProfessionnels/SiteAssets/Forms/AllItems.aspx?id=%2Fsites%2FDeplacementsProfessionnels%2FSiteAssets%2FSitePages%2FPC3B4le%2DSC3BBretC3A9%2Ddes%2Dpersonnels%2DC3A0%2Dl%2DC3A9tranger%2D1%2D%2FTutoriel%2DAnticip%2DModule%2D2%2D%2D%2Dt%C3%A9l%C3%A9charger%2Det%2Dd%C3%A9clarer%2Dses%2Dd%C3%A9placements%2Dvia%2Dl%2DAPP%2DAT%2D%2Epdf&parent=%2Fsites%2FDeplacementsProfessionnels%2FSiteAssets%2FSitePages%2FPC3B4le%2DSC3BBretC3A9%2Ddes%2Dpersonnels%2DC3A0%2Dl%2DC3A9tranger%2D1%2D).

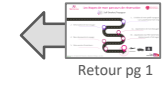

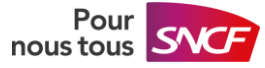

<span id="page-16-0"></span>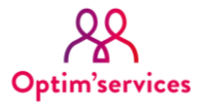

Selectour  $\overline{S}$ 

# 5. Déplacements à l'étranger Les Services d'Assistance

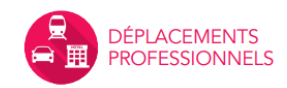

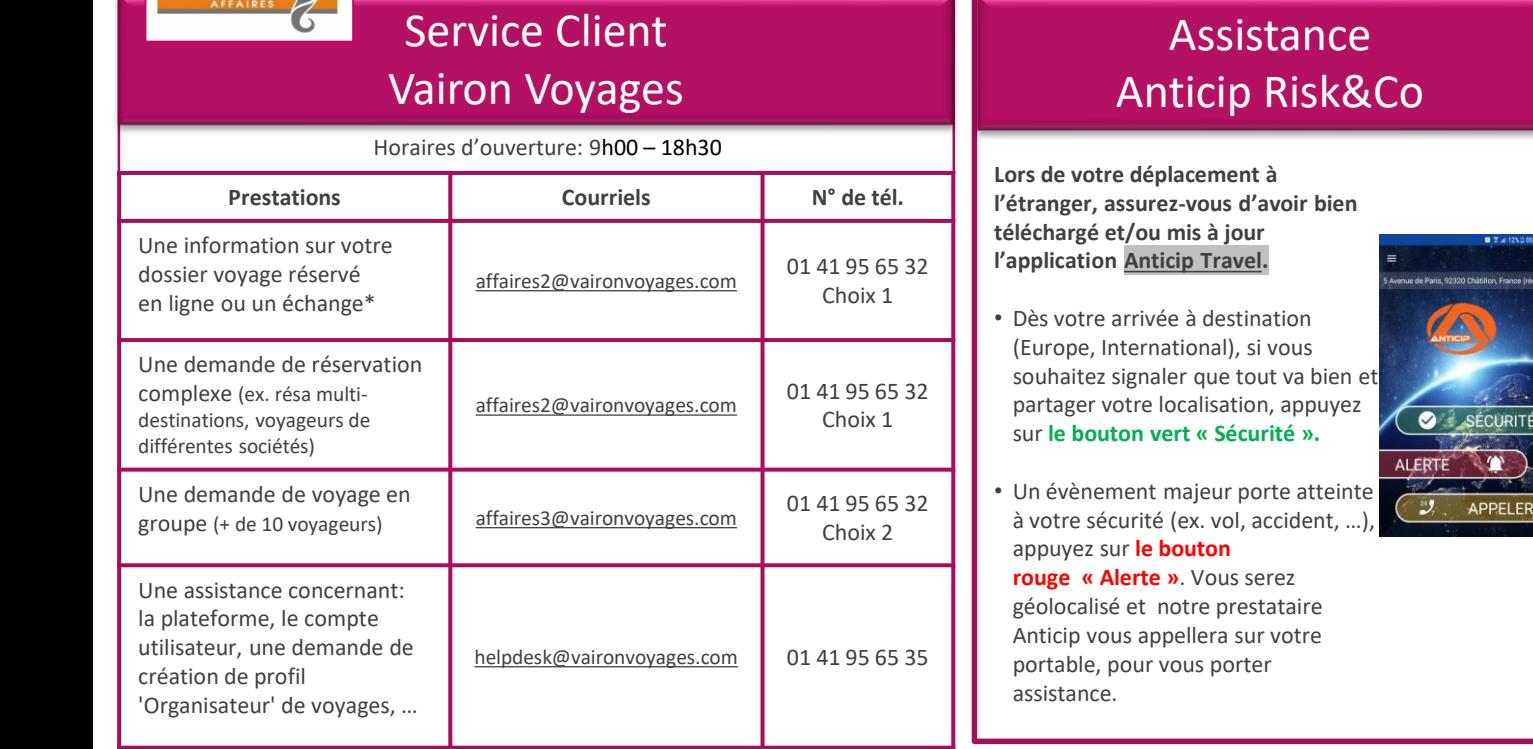

### **Assistance** CSP DPRO

- **Site SharePoint**: cliquez [ici](https://sncf.sharepoint.com/sites/DplacementsProfessionnelsEtranger)
- **Nous contacter:**
	- Pour vos questions sur la Politique Voyages :

### **CSP DPRO - [Agence de Voyages](mailto:agencevoyages.environnement.travail@sncf.fr)**

- Pour toute information sur les procédures sûreté (ex. formalités pour les déplacements dans un pays soumis à avis préalable, prévention des risques à l'étranger, ...):

**[Sûreté Missions Etranger](mailto:missionsetranger@sncf.fr)**

*\*Vous pouvez annuler votre réservation sur la plateforme en ligne mais tout échange devra se faire offline, via le Service Client.*

DATE DU DÉPART + MOTIF (ex : Création, Annulation...) + MOYEN (air, hôtel) + NOM Pour favoriser le traitement du mail, indiquer **dans l'objet du mail** :

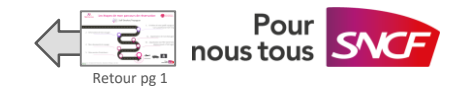

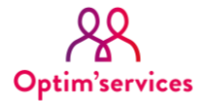

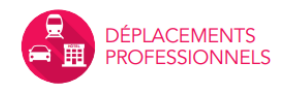

# **<https://sncf.vairon.thetreep.com/>**

Site SharePoint - CSP Déplacements Professionnels [\(lien](https://sncf.sharepoint.com/sites/OS_DEPLACEMENTS_PROFESSIONNELS))

Page SharePoint - Déplacements à l'Etranger ([lien\)](https://sncf.sharepoint.com/sites/DplacementsProfessionnelsEtranger)

FAQ Déplacements à l'étranger et suivi sécuritaire [\(lien](https://sncf.sharepoint.com/sites/DplacementsProfessionnelsEtranger/Documents%20utiles/Forms/AllItems.aspx?csf=1&web=1&e=5wbuJA&cid=fbccb0cd%2D61a8%2D439b%2Db731%2Ddb1aa9c04abf&RootFolder=%2Fsites%2FDplacementsProfessionnelsEtranger%2FDocuments%20utiles%2FFAQ&FolderCTID=0x012000D89BC047CD881B4A9BED27AFA0525942))

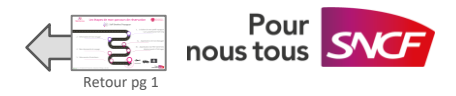

# ANNEXE 2

# DEPLACEMENT DANS UN PAYS A RISQUES, SOUMIS A AVIS PRÉALABLE ?

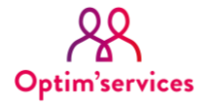

### Approbation Sûreté

### (en cas de déplacement dans un pays à risques, soumis à avis préalable)

Cette procédure ne concerne pas les déplacements au Maroc

*Dans le cadre de l'obligation de Duty of care\*, le Pôle Sûreté des Personnels à l'étranger (Pôle SPE):* • *prend des mesures de prévention et d'accompagnement pour vous aider à bien préparer votre mission à l'étranger (toutes destinations en dehors des frontières françaises),* • *vous délivre les conseils utiles à votre sécurité tout au long de votre déplacement,* • *vous alerte et vous assiste en cas d'incident ou d'évènement majeur sur place. \*obligation de l'employeur qui est tenu de prendre toutes les mesures nécessaires pour assurer la sécurité et protéger physiquement et mentalement ses salariés (Art.L-4121-1 du Code du travail).* • Lors d'une réservation pour un déplacement dans un pays soumis à avis préalable, un bandeau bleu vous informera de la procédure à suivre. • Afin d'étudier votre demande, vous devez transmettre **une lettre de mission, signée par votre N+1 à [missionsetranger@sncf.fr](mailto:missionsetranger@sncf.fr) et compléter la Fiche de renseignements** dans les meilleurs délais (au moins 4 semaines avant le jour J). *Pour plus d'informations, consultez le page SharePoint du Pôle SPE: [lien](https://sncf.sharepoint.com/sites/DeplacementsProfessionnels/SitePages/P%C3%B4le-S%C3%BBret%C3%A9-des-personnels-%C3%A0-l)* • Vous aurez déjà un numéro de dossier avec une date limite de validation.

• Le Pôle SPE réalisera une évaluation des risques et vous transmettra les consignes de sécurité. Vous recevrez le retour du Pôle SPE par mail et vous pourrez finaliser votre réservation dans votre Espace.

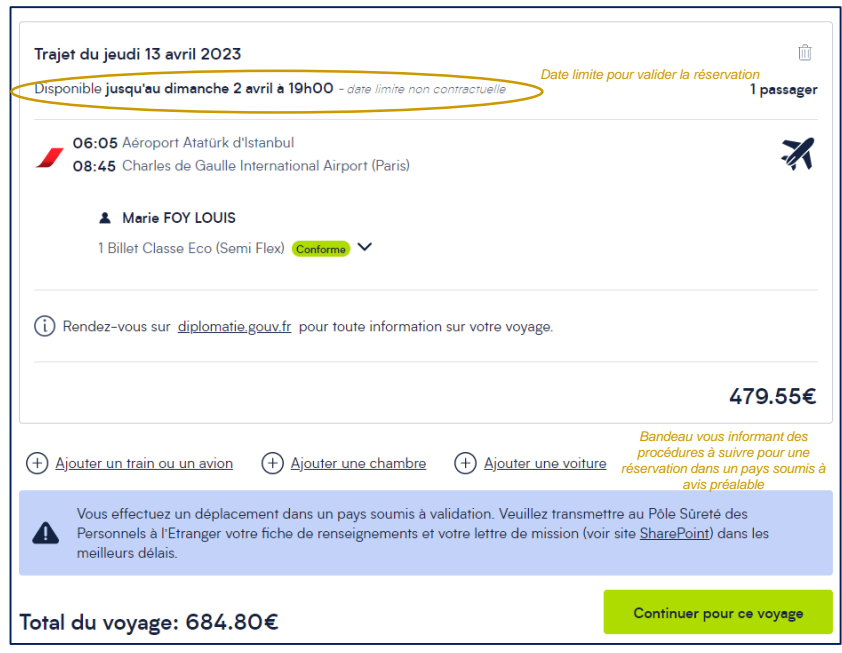

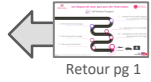

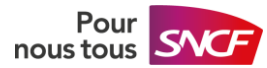

# MERCI

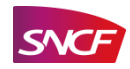